```
commandwindow
clear
clc
close
x=0:0.001:15
y=(0.5/3600)*(6.25*(x.^2)-2.5*(x.^3)+(x.^4))plot(x,y)
grid on
xlabel ('x')
ylabel ('y')
```
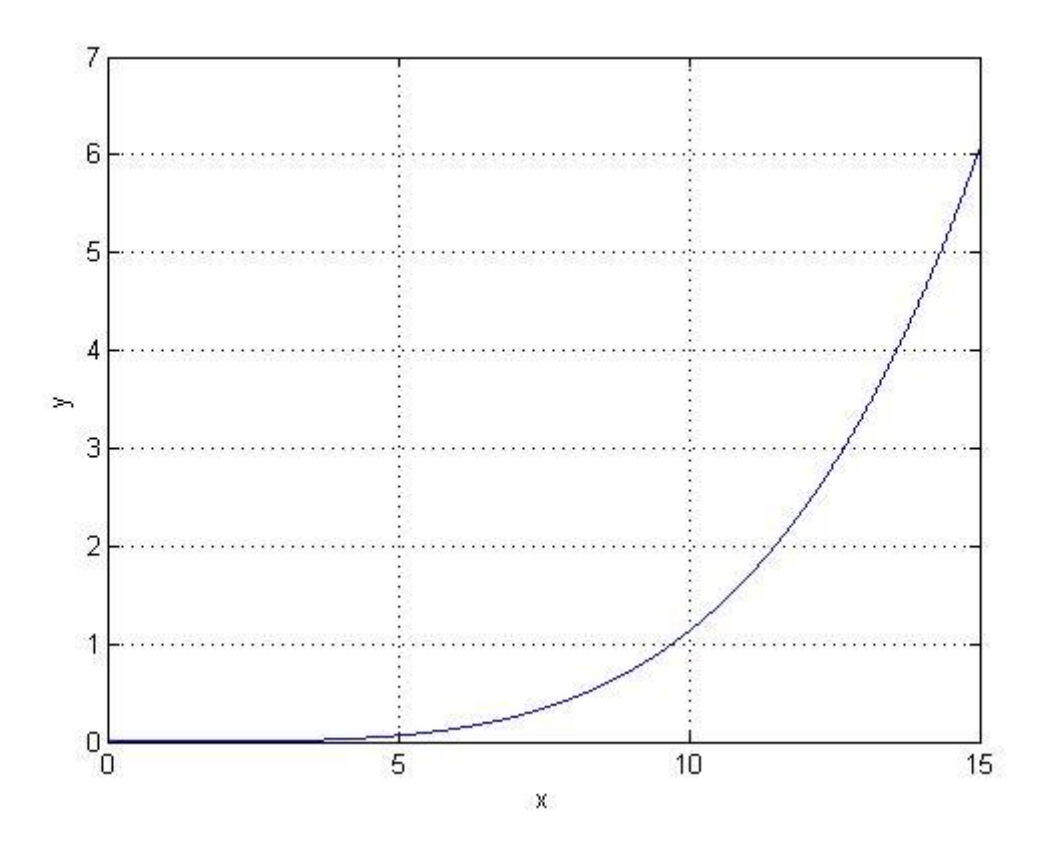